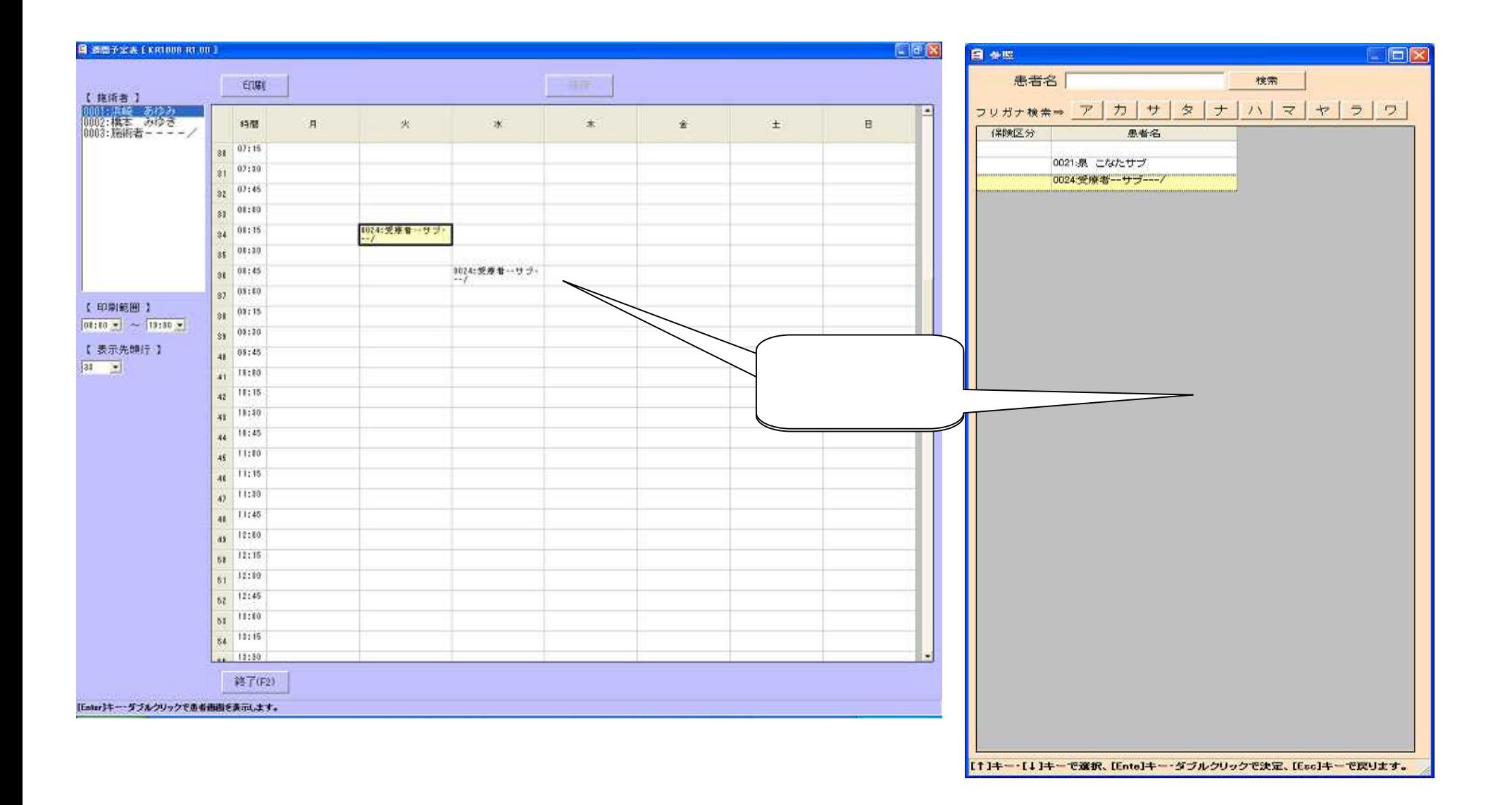

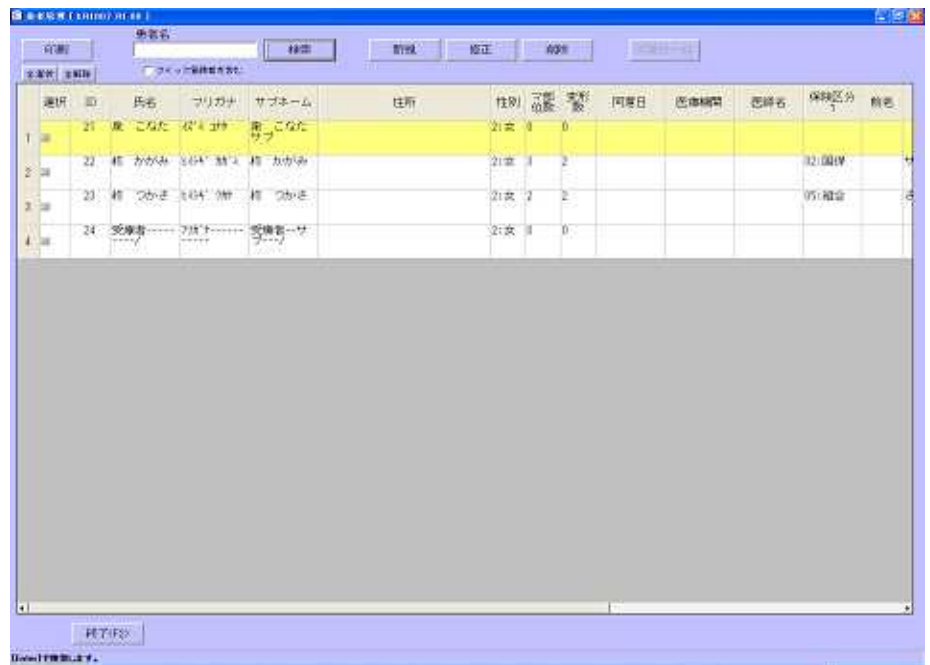

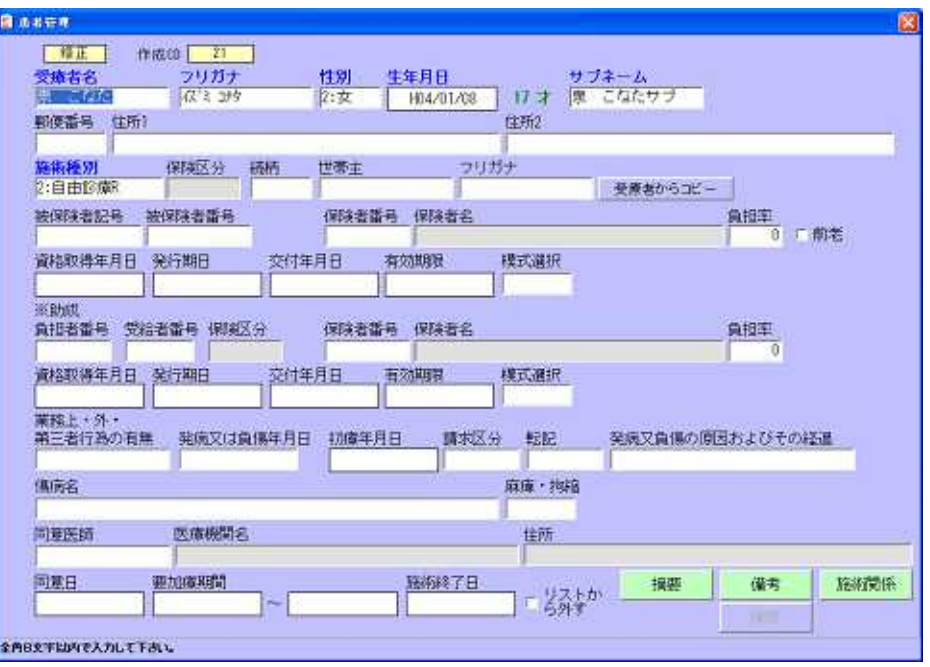

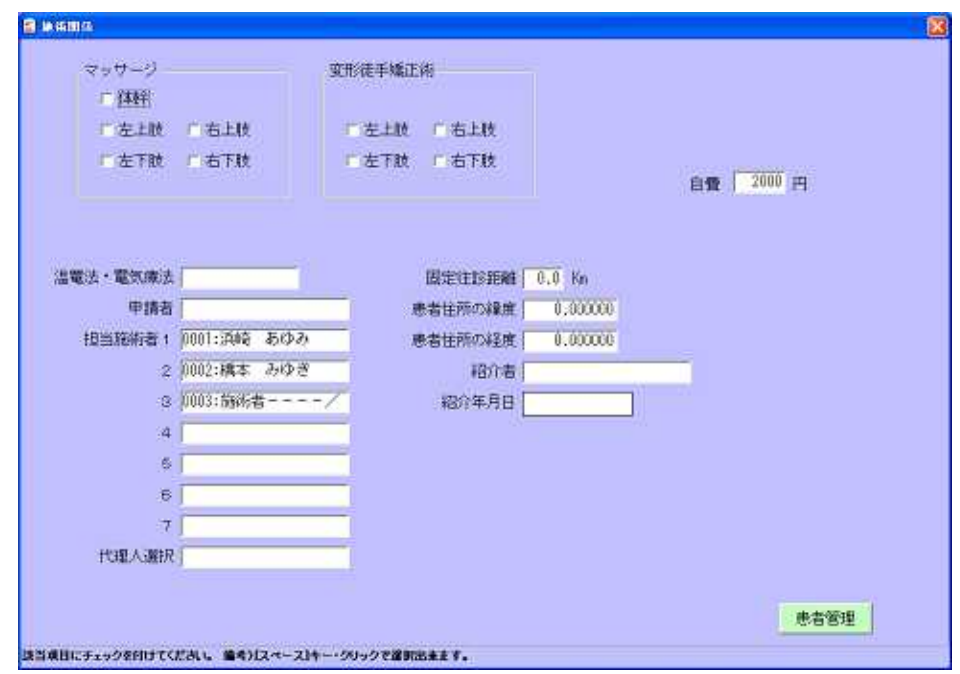

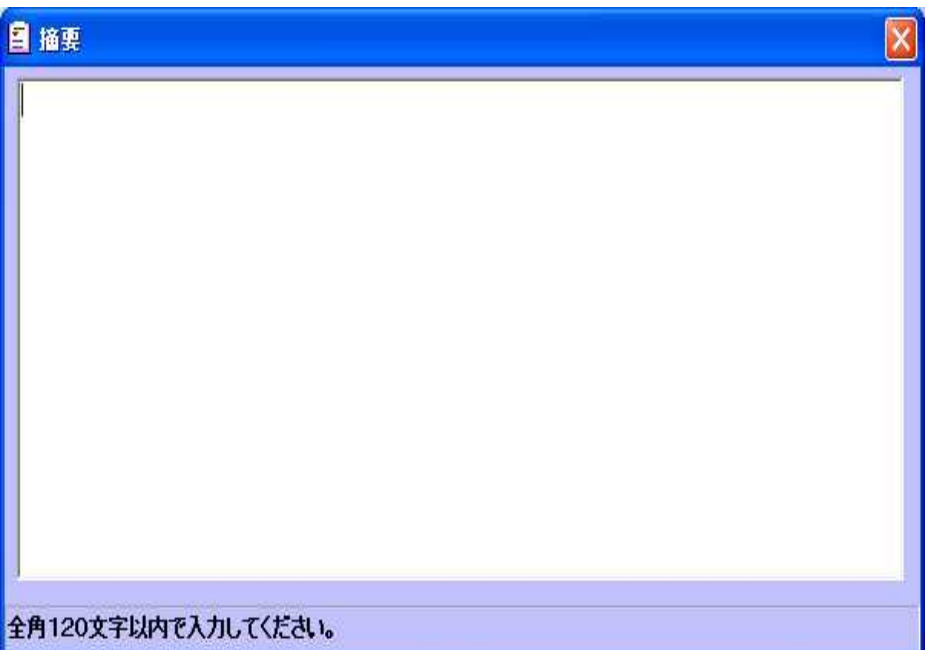

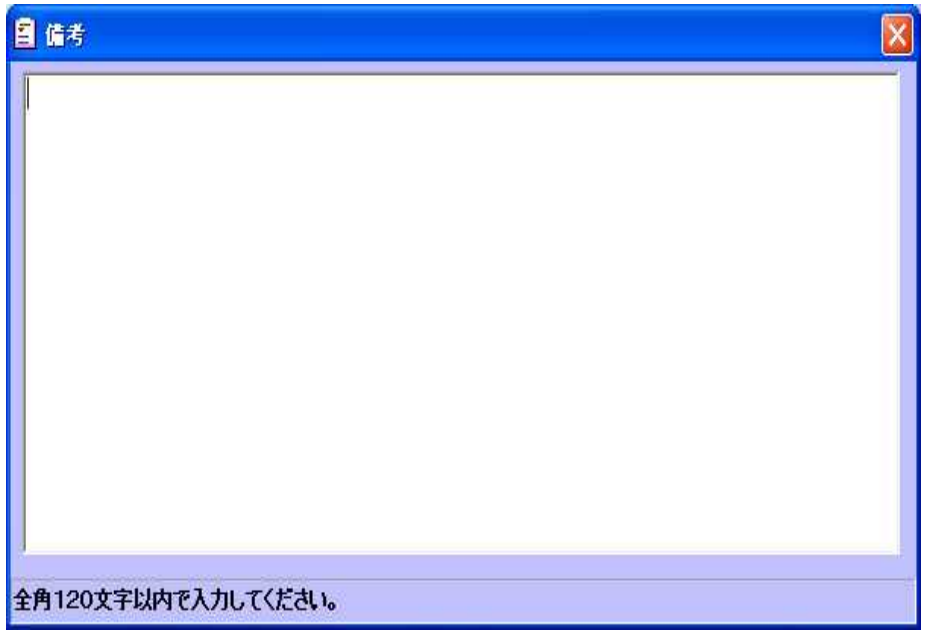

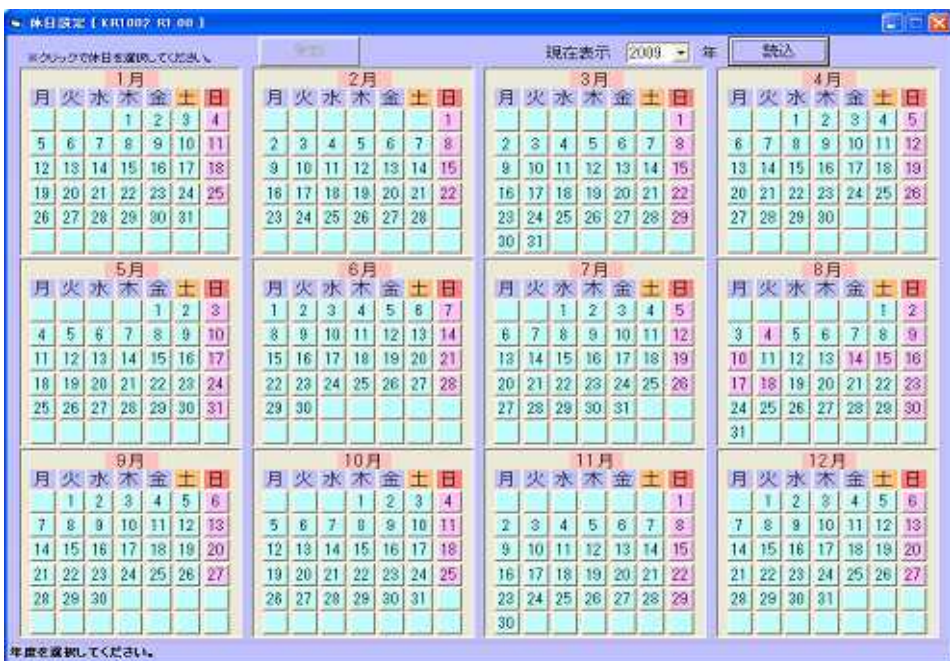

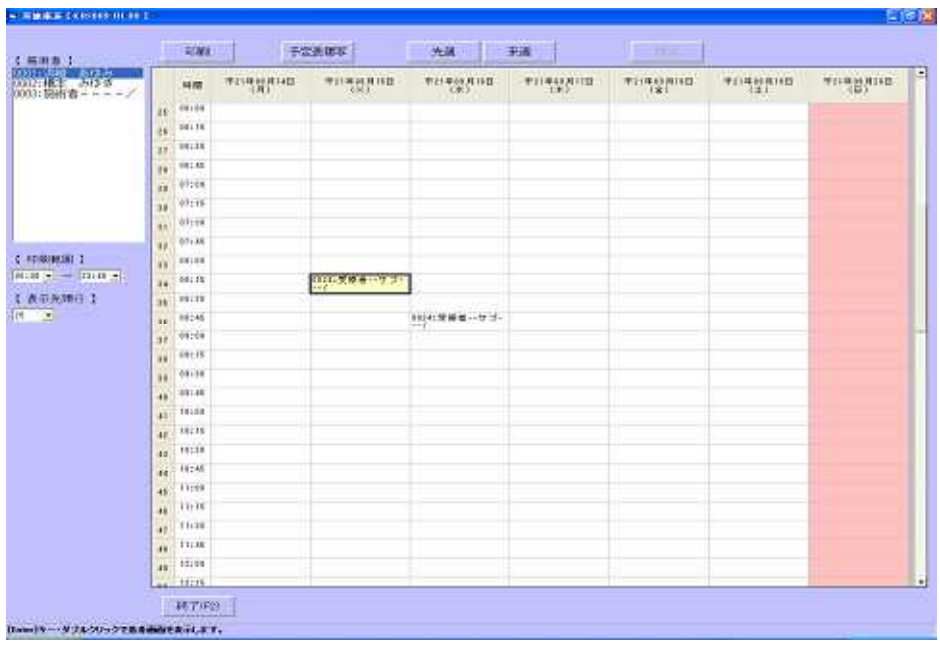

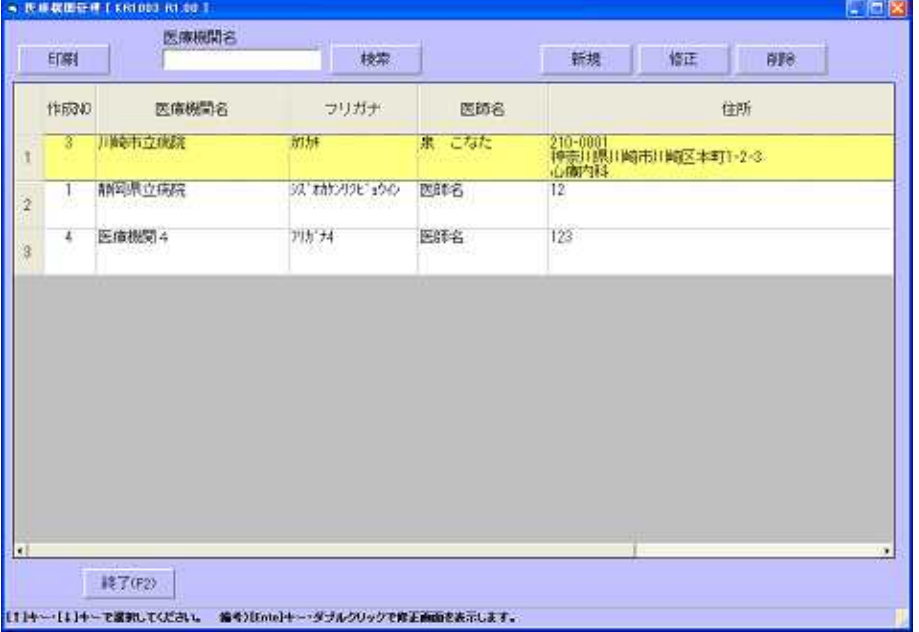

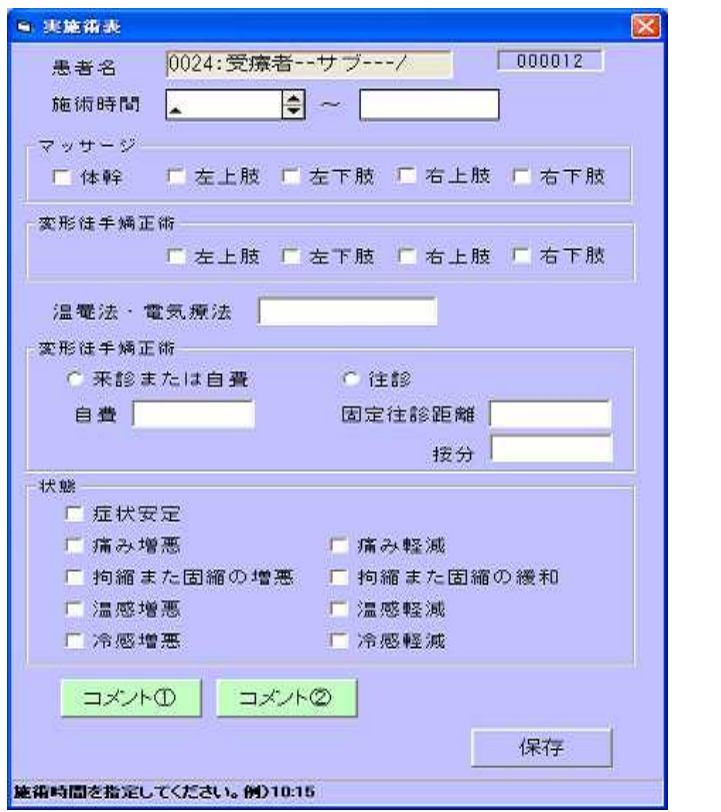

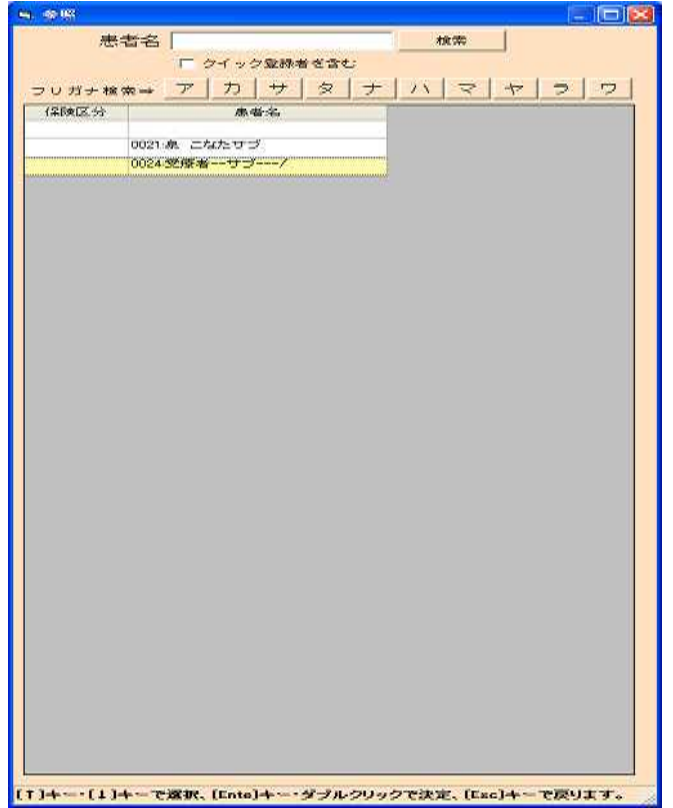

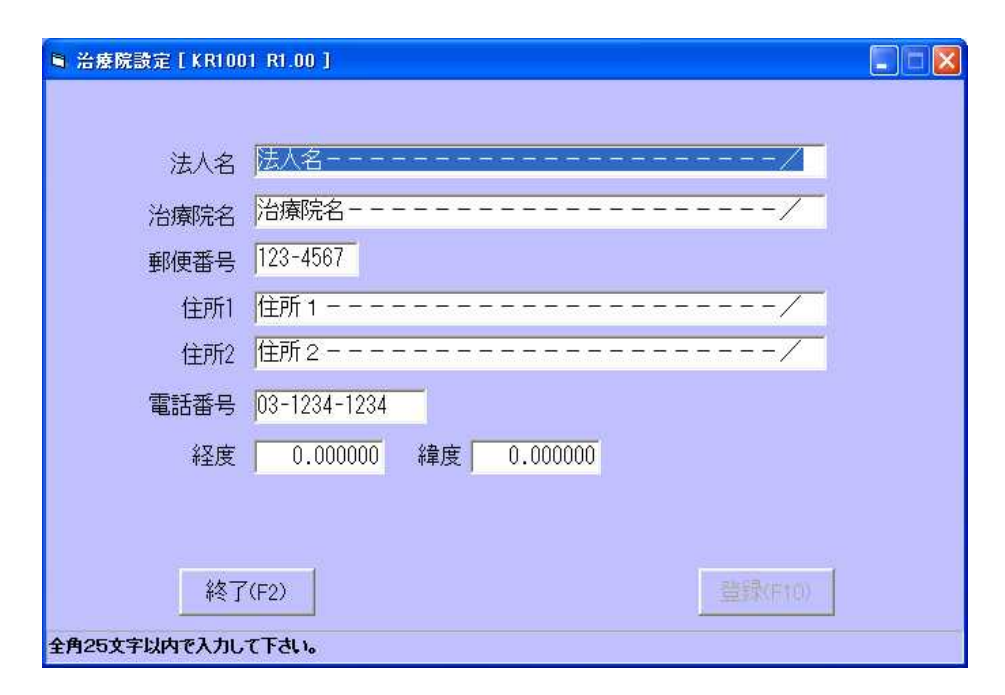

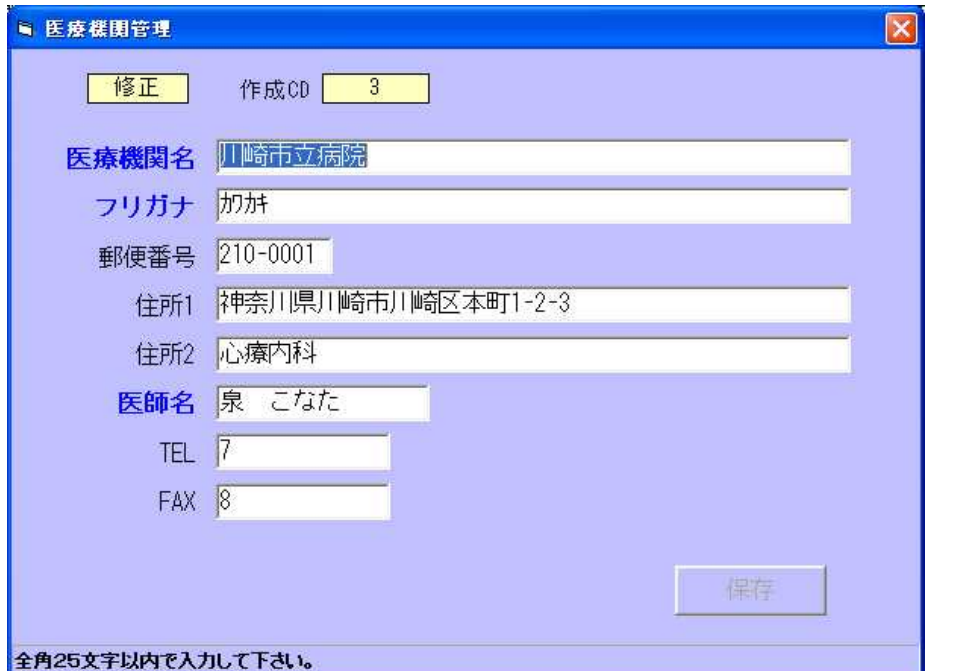

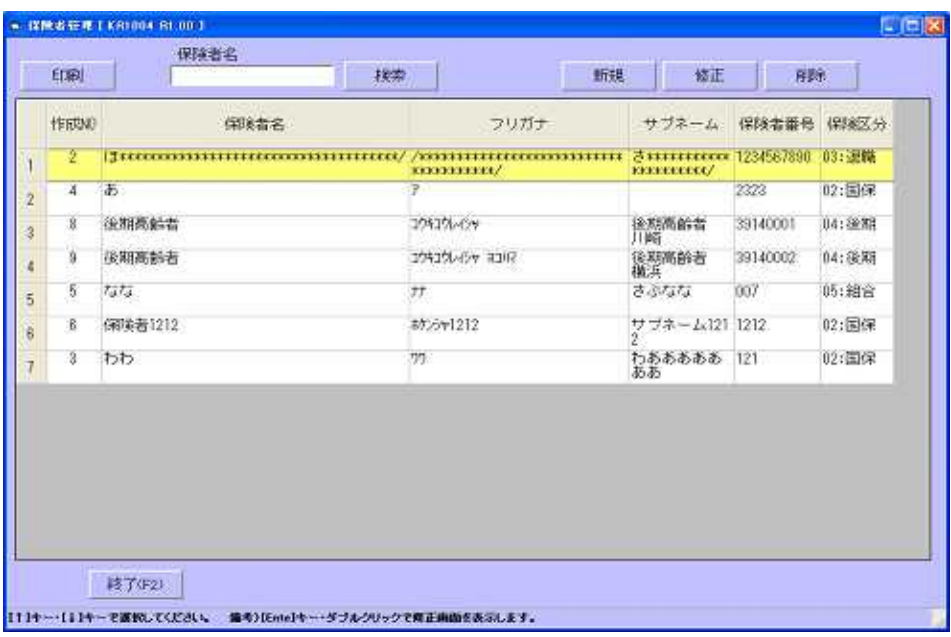

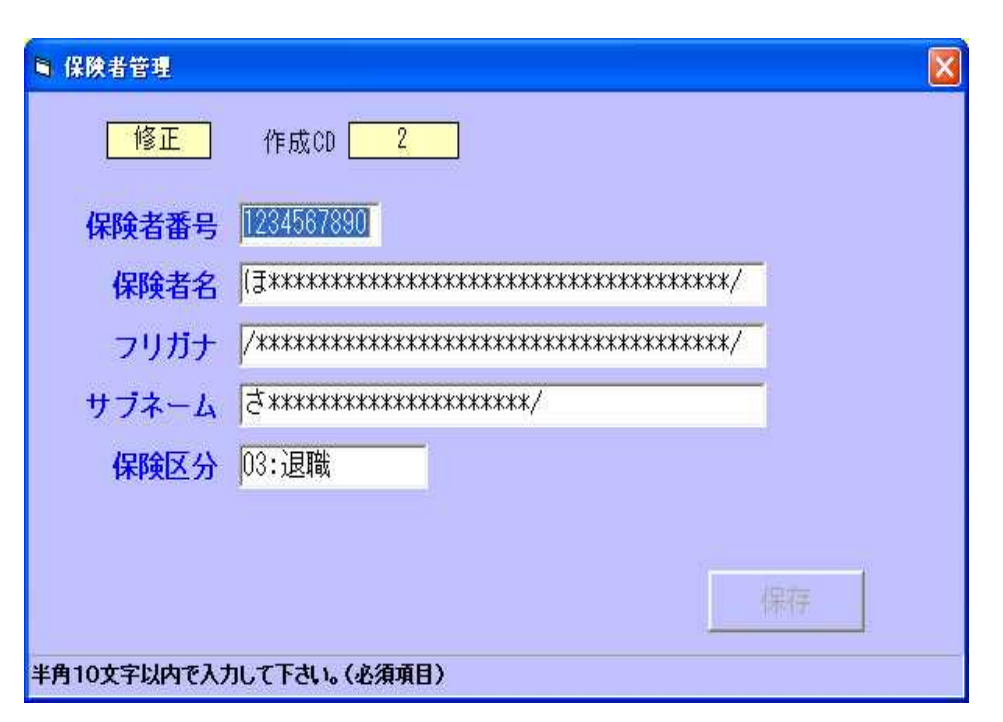

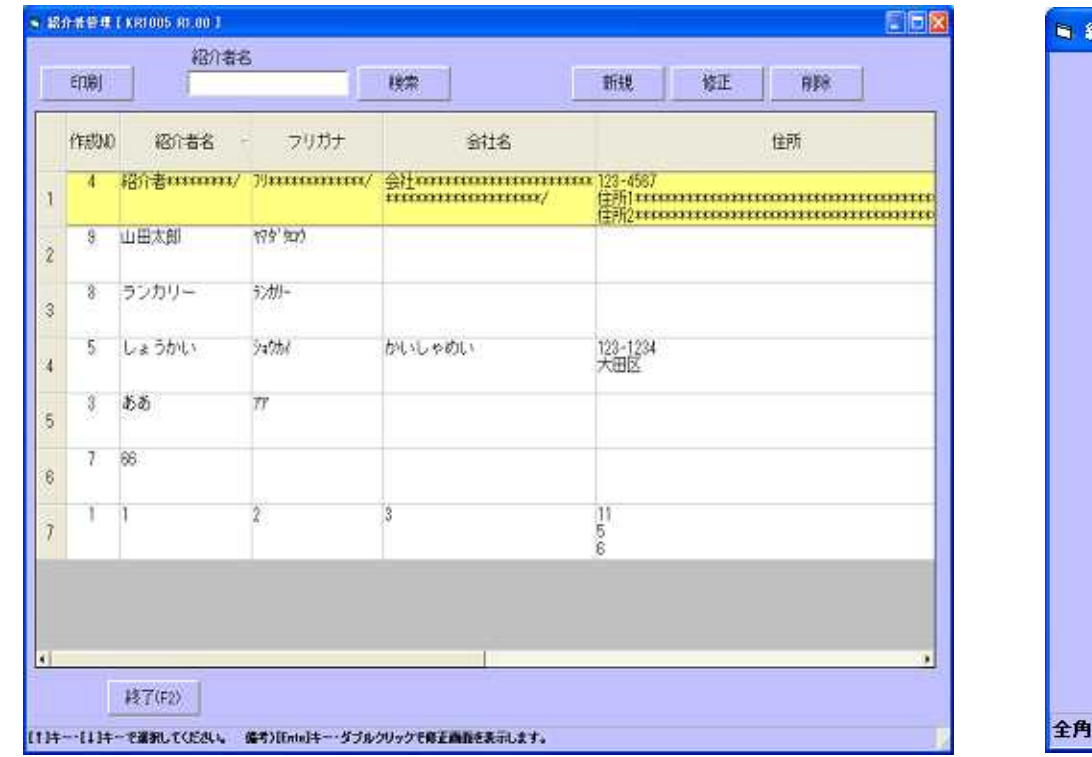

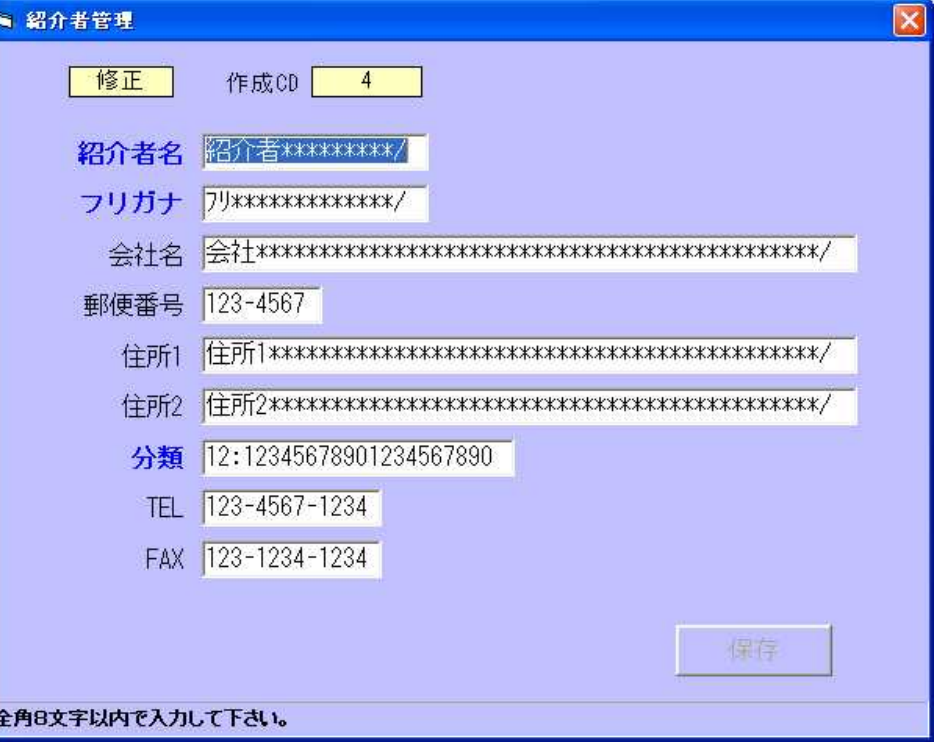

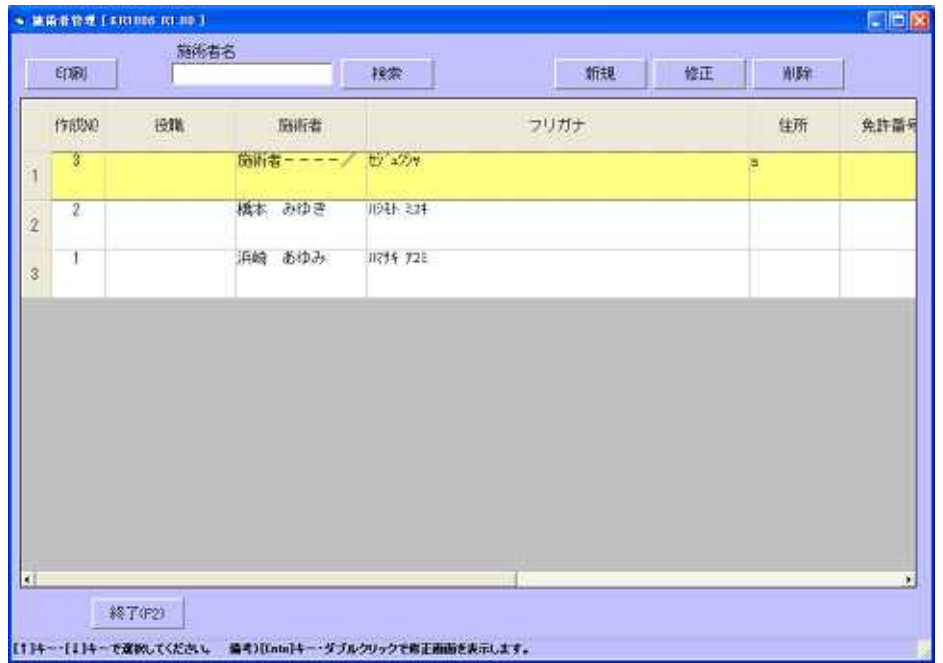

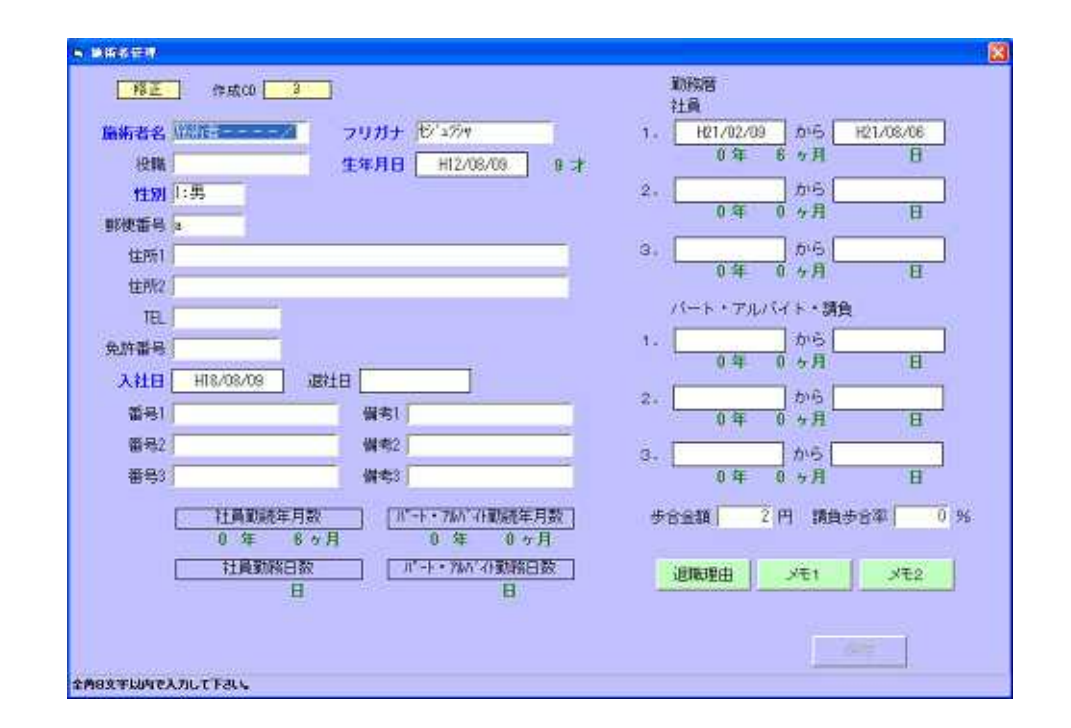

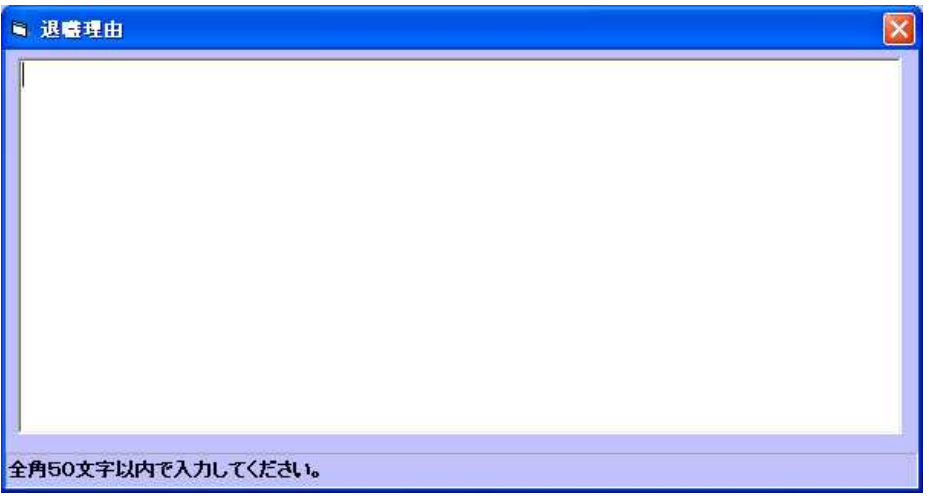

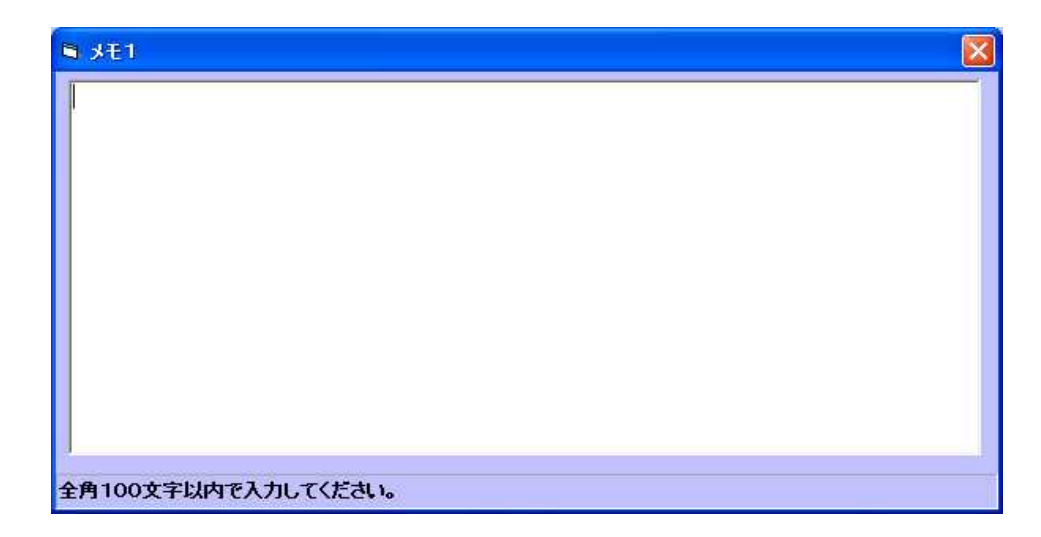

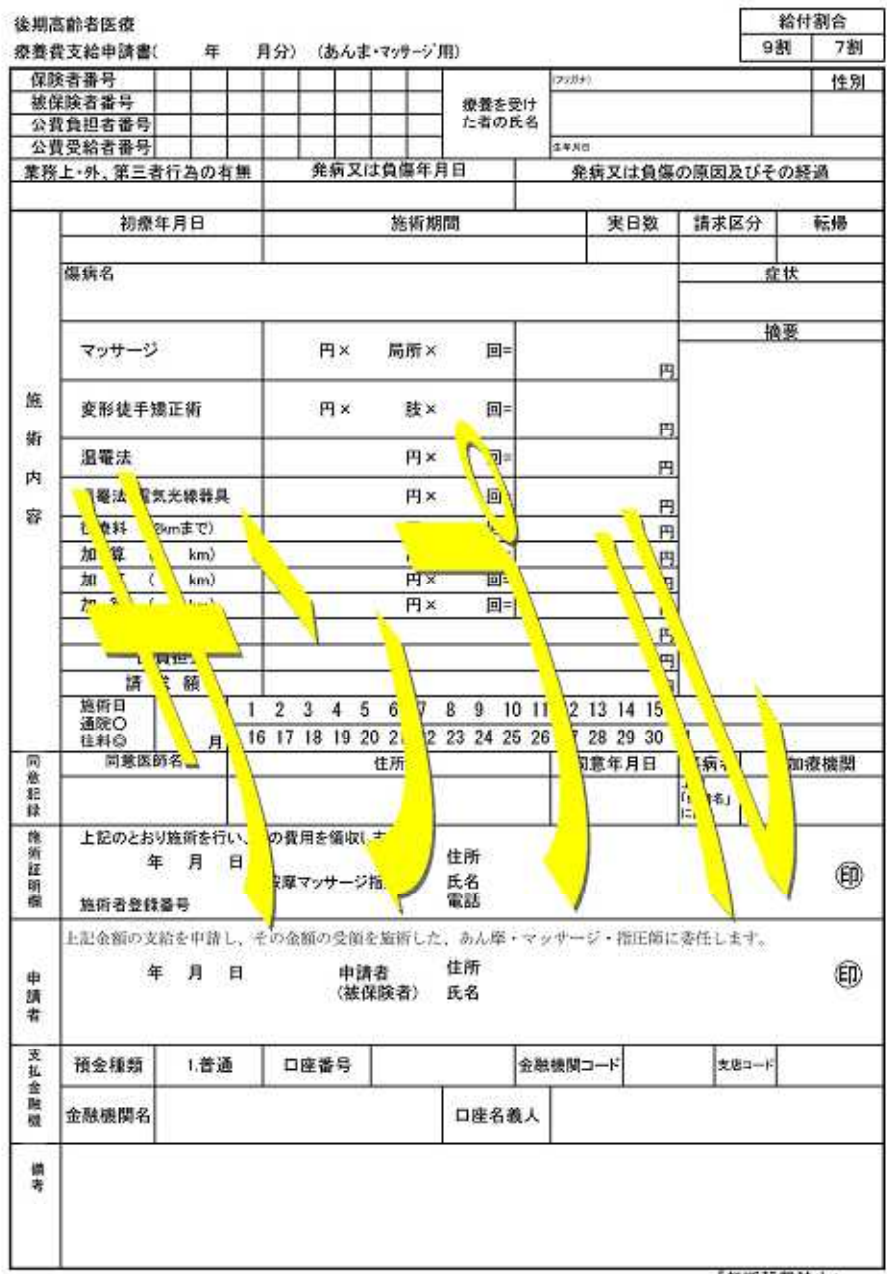

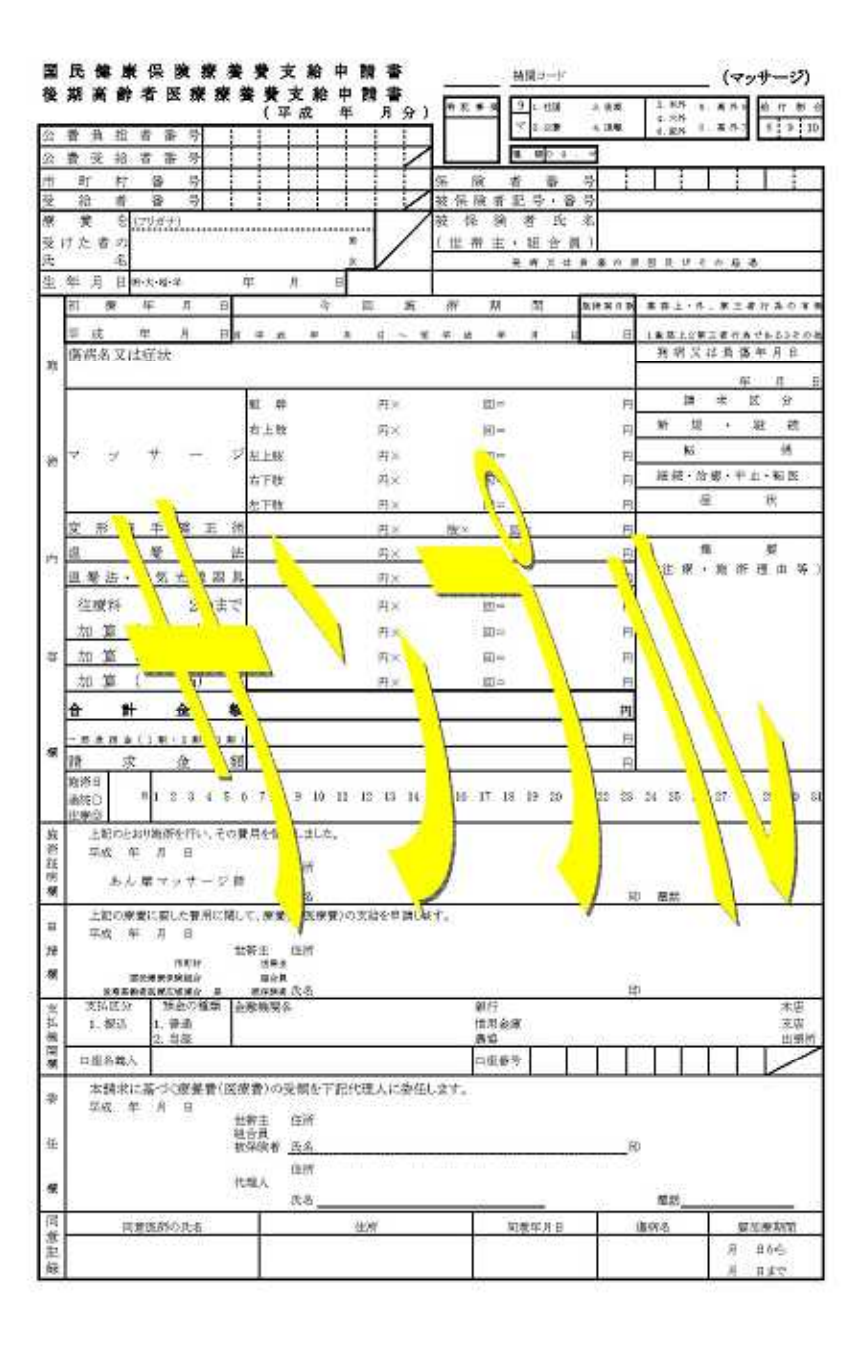

「無断転載禁止」